STAT 436 / 536 - Lecture 15

## **State Space Models**

• Recall the innovations form of the state space model that we discussed last time has the following form:

$$
y_t = \widetilde{w}^T \widetilde{x}_t + \epsilon_t
$$
  

$$
\widetilde{x}_t = F \widetilde{x}_{t-1} + g \epsilon_t,
$$

where only a single error term,  $\epsilon_t$ , exists.

• Now, contrast this with a state space model below

## **ARMA Models**

- The ARMA(p,q) model can be written compactly as
- Consider the following specification:  $\tilde{w}^T = (1\ 0), \, \tilde{x}_t = v_t = 0, F = \begin{bmatrix} \alpha_1 & 1 \\ \alpha_2 & 0 \end{bmatrix}$  $\alpha_2$  0  $R = (1 \ 0)^T$

$$
y_t = (1\ 0) \begin{pmatrix} x_{1,t} \\ x_{2,t} \end{pmatrix}
$$

$$
\begin{pmatrix} x_{1,t} \\ x_{2,t} \end{pmatrix} = \begin{bmatrix} \alpha_1 & 1 \\ \alpha_2 & 0 \end{bmatrix} \begin{pmatrix} x_{1,t-1} \\ x_{2,t-1} \end{pmatrix} + \begin{pmatrix} 1 \\ 0 \end{pmatrix} w_t
$$

- The observation equation is:
- For the state equation, we have:

• The final step is to simplify  $x_{1,t}$  by substituting  $x_{2,t-1}$ . Thus,

• Similarly, an ARMA(2,1) model can be specified as:  $\tilde{w}^T = (1\ 0), v_t = 0, F = \begin{bmatrix} \alpha_1 & 1 \\ \alpha_2 & 0 \end{bmatrix}$  $\alpha_2$  0  $R = (1 \beta)^{T}$ 

$$
y_t = (1\ 0) \begin{pmatrix} x_{1,t} \\ x_{2,t} \end{pmatrix}
$$

$$
\begin{pmatrix} x_{1,t} \\ x_{2,t} \end{pmatrix} = \begin{bmatrix} \alpha_1 & 1 \\ \alpha_2 & 0 \end{bmatrix} \begin{pmatrix} x_{1,t-1} \\ x_{2,t-1} \end{pmatrix} + \begin{pmatrix} 1 \\ \beta \end{pmatrix} w_t
$$

Watch for a homework question about this!

- Recall (536 students) there were two assumptions for state space models.
- 1. The state vector and
- 2. The observed values are

• A major benefit of the state-space model framework is that we can easily integrate the stochastic modeling approach for serial correlation (ARMA) directly with additional covariates.

• For instance consider the following model:

$$
y_t = (1\ 0\ ) \begin{pmatrix} x_{1,t} \\ x_{2,t} \\ x_{2,t} \end{pmatrix}
$$

$$
\begin{pmatrix} x_{1,t} \\ x_{2,t} \\ x_{2,t} \end{pmatrix} = \begin{bmatrix} \alpha_1 & 1 & 0 \\ \alpha_2 & 0 & 0 \\ 0 & 0 & 1 \end{bmatrix} \begin{pmatrix} x_{1,t-1} \\ x_{2,t-1} \\ x_{2,t-1} \end{pmatrix} + \begin{pmatrix} 1 \\ 0 \\ 0 \end{pmatrix} w_t
$$

• What is this model? Specifically, what are  $z_t$  and  $\beta$ ? How could we add dynamics to  $\beta$ ?

• The dlm package contains functions for fitting general models of this type. Standard MCMC algorithms can also be constructed for these models, but we will also have a 536-specific lab that introduces Sequential Monte Carlo (SMC) methods that can be used for this type of model in general.

• The auto.arima() function in the forecast package does have the option to include covariates.

## **Exercise**

- Use the auto.arima() function to model the pastry count. Assume that we are looking at this through the lens of explanatory inference, in other words you need to explain to a baker what you see in your model.:
- 1. Change the frequency of the ts object from 1 to 7, what do you see? why are there differences?
- 2. Include the number of coffee drinks purchased on the same day as a covariate, how does the model change?
- 3. How do the model using the ARMA structure compare to a standard linear regression model?
- 4. As in Lab 7, assume our goal was to predict the number pastries consumed tomorrow, how would your model change?
- 5. What if the baker was interested in both the number of pastries *and* the number of cups of coffee to prepare for tomorrow. How would this be modeled?

```
library(readr)
library(dplyr)
library(forecast)
bakery_sales <- read_csv('http://math.montana.edu/ahoegh/teaching/timeseries/data/BreadBasket.csv')
pastry_count <- bakery_sales %>%
 filter(Item %in% c('Pastry','Scandinavian','Medialuna','Muffin','Scone')) %>%
  group_by(Date) %>% tally() %>% rename(num_pastry = n)
drink_count <- bakery_sales %>% filter(Item %in% c('Coffee','Tea')) %>%
  group_by(Date) %>% tally() %>% rename(num_drink = n)
ggtsdisplay(ts(pastry_count$num_pastry))
```
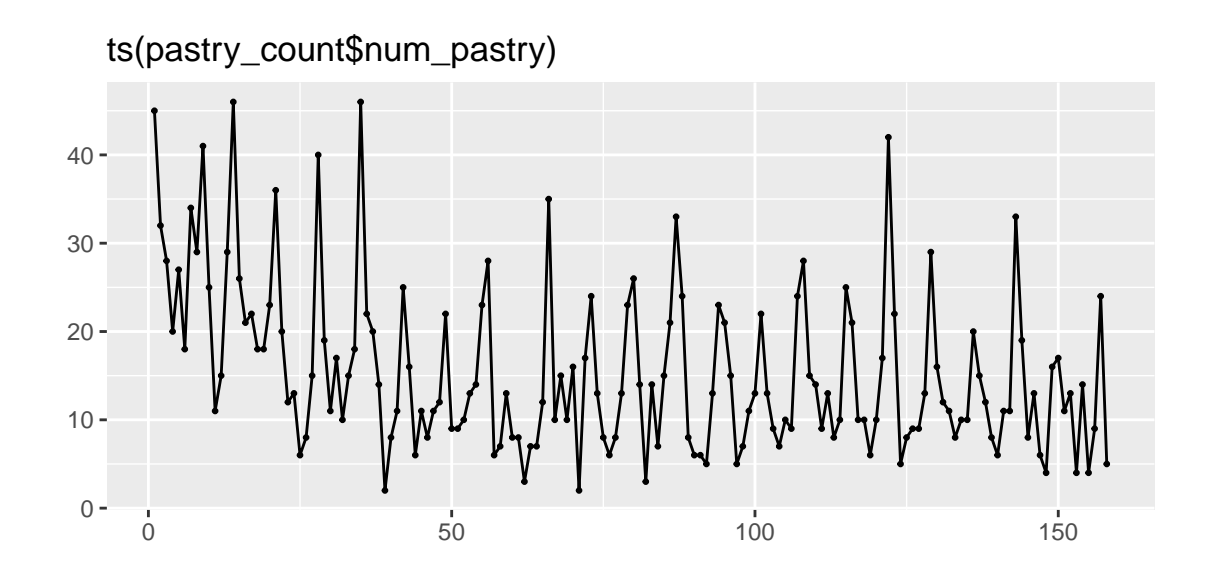

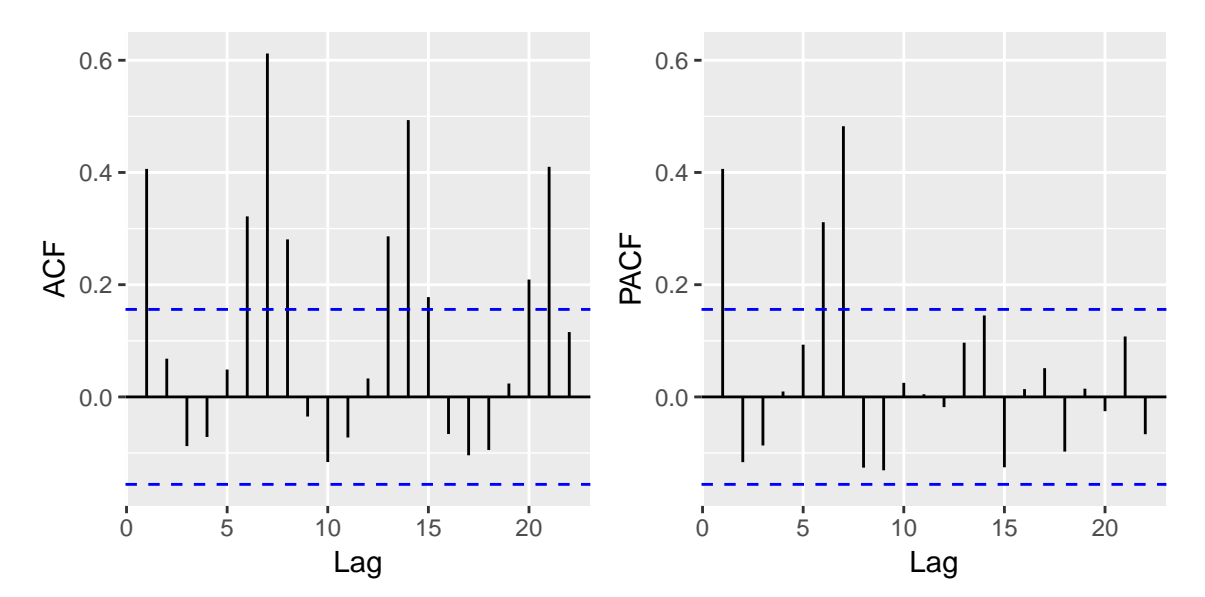